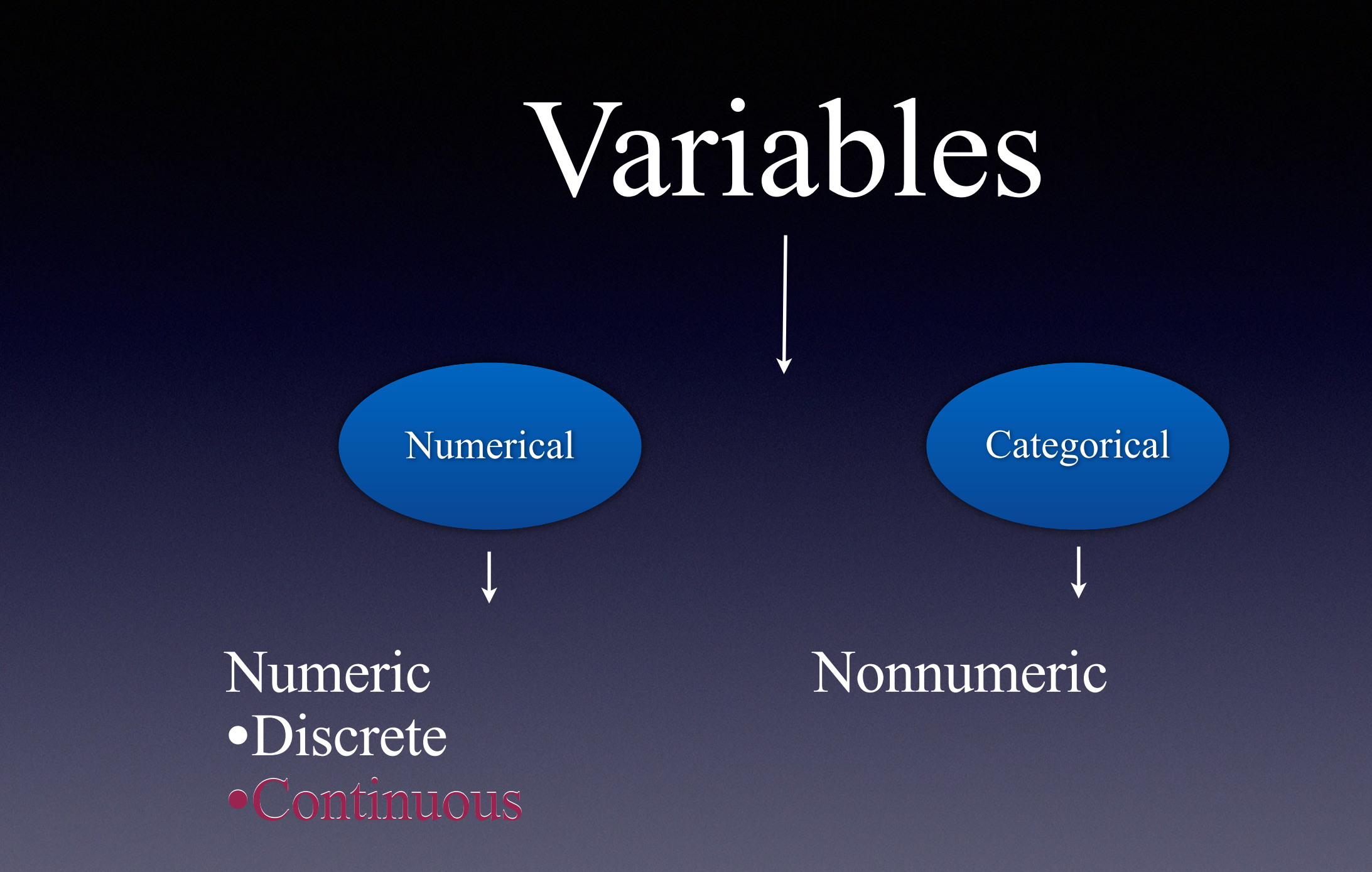

We will first focus on Continuous Random Variables

## Most Common Continuous RV Distributions -

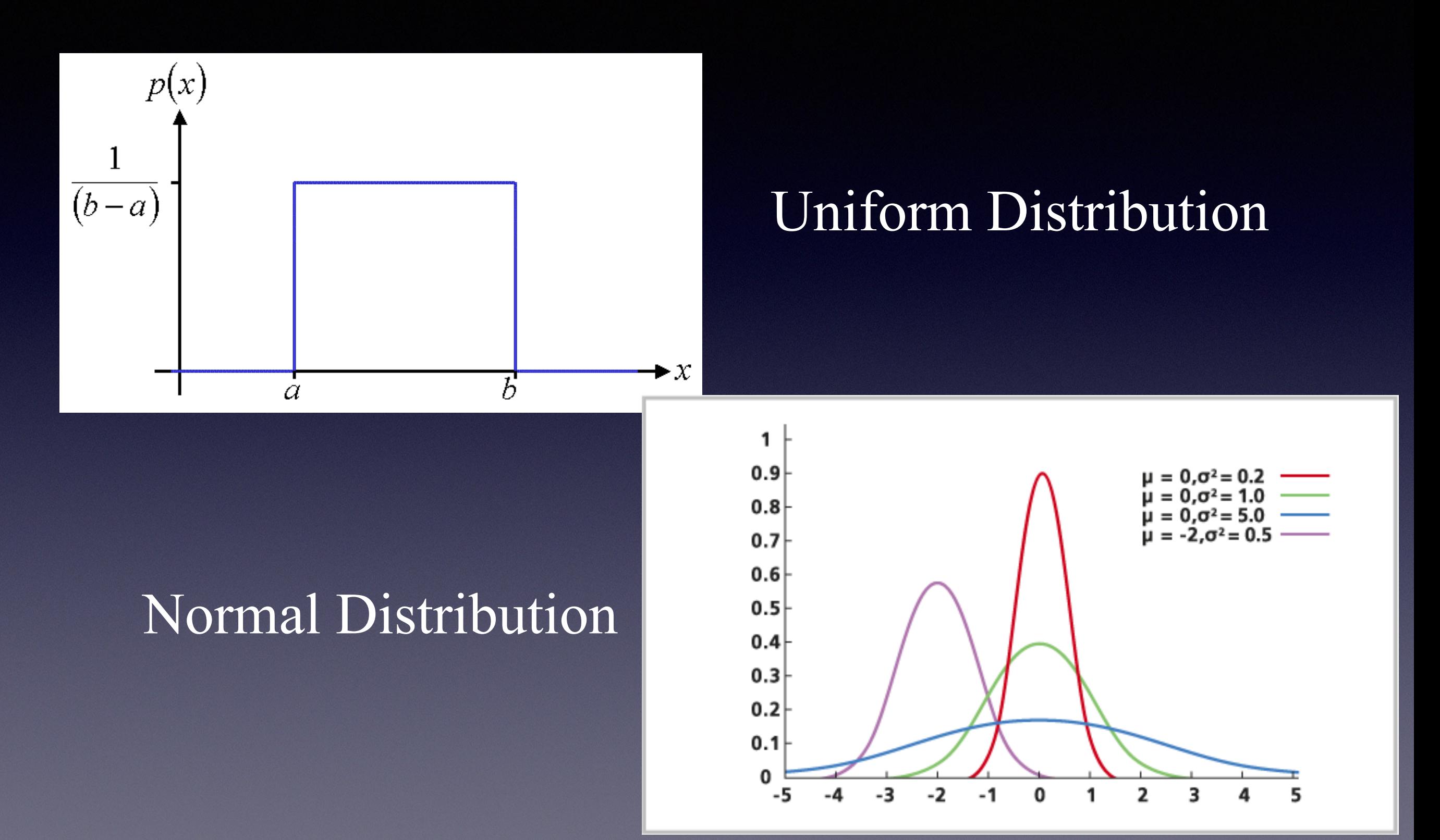

# Probability for Continuous RVs

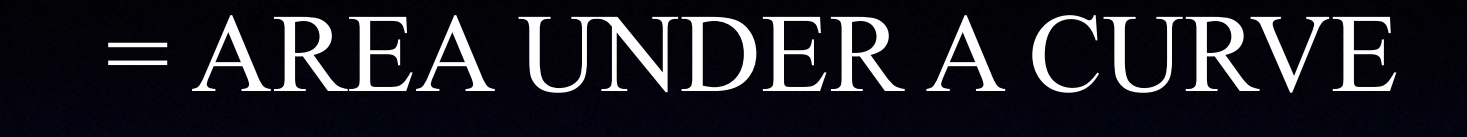

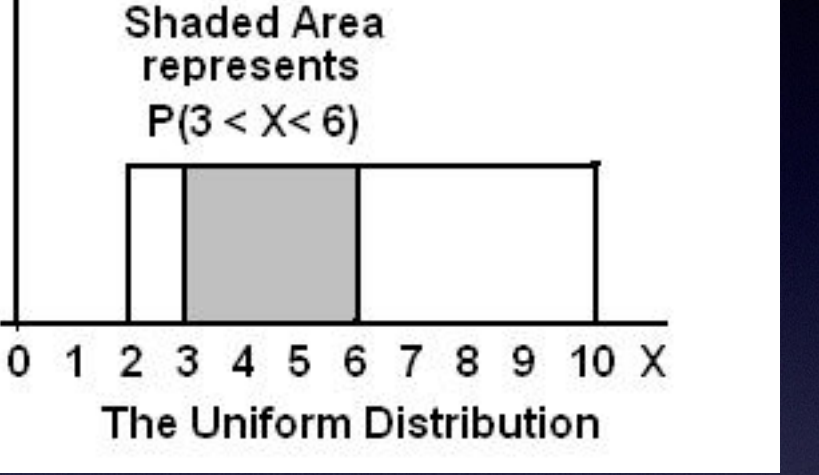

# Uniform Distribution

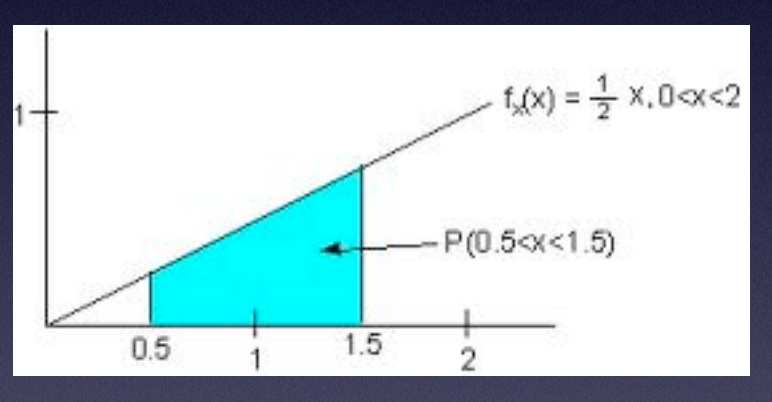

#### Normal Distribution

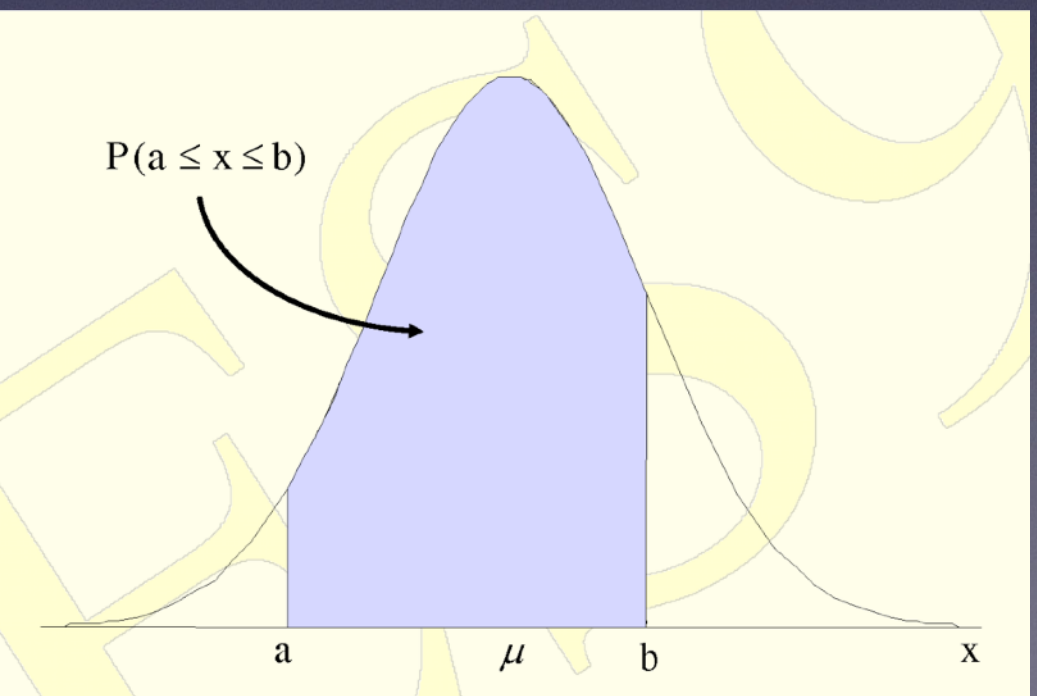

## Empirical Rule - the 68/95/99.7 Rule

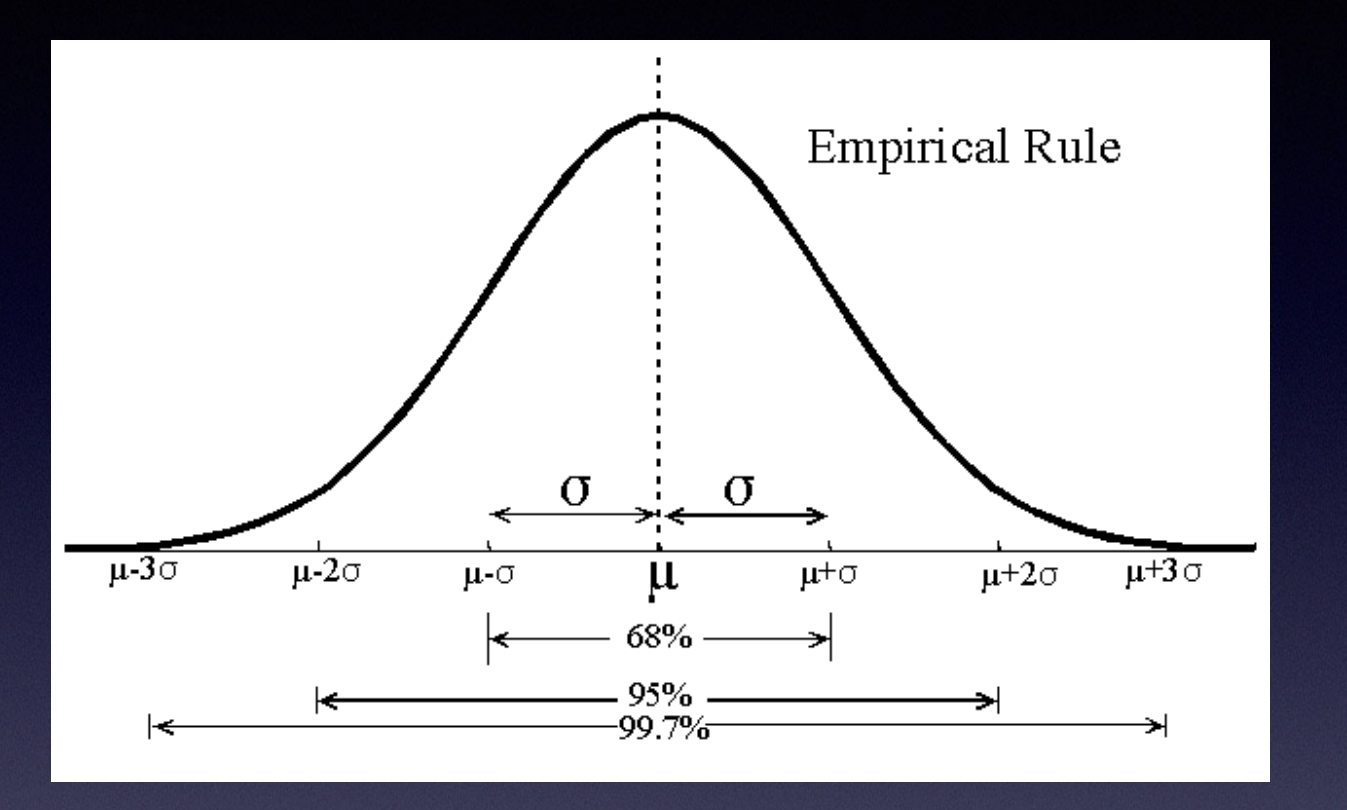

Approximately 68% of the observations are within 1 standard deviation of the mean.  $(z\text{-score} = \pm 1)$ 

Approximately 95% of the observations are within 2 standard deviation of the mean.  $(z\text{-score} = \pm 2)$ 

Approximately 99.7% of the observations are within 3 standard deviation of the mean.  $(z\text{-score} = \pm 3)$ 

*Deals with the middle \_\_\_ % of the data*

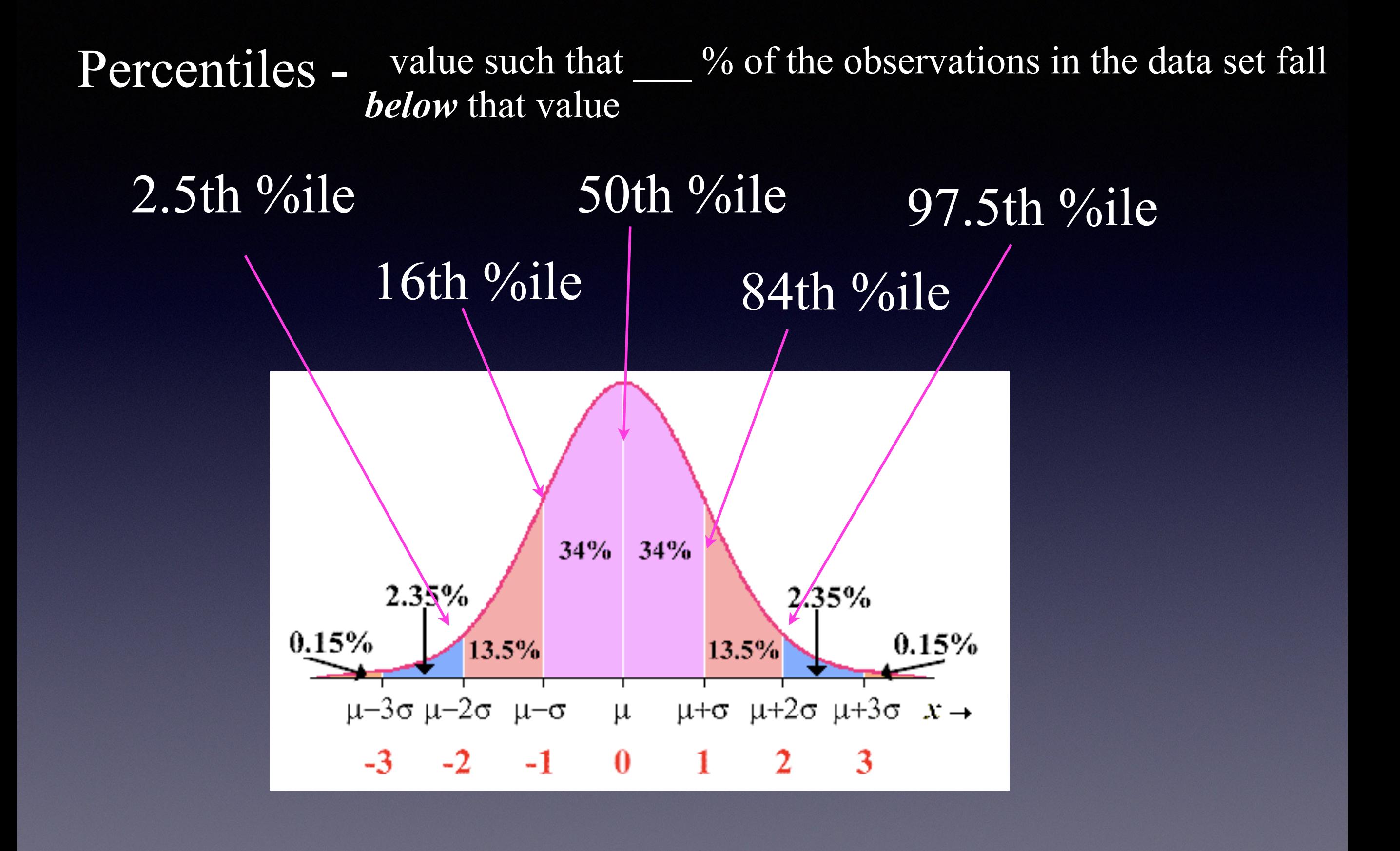

### Standard Normal Distribution

A normal distribution in which the mean is 0, the standard deviation is 1, and  $x = z$  (the *x* value is equal to the *z* score).

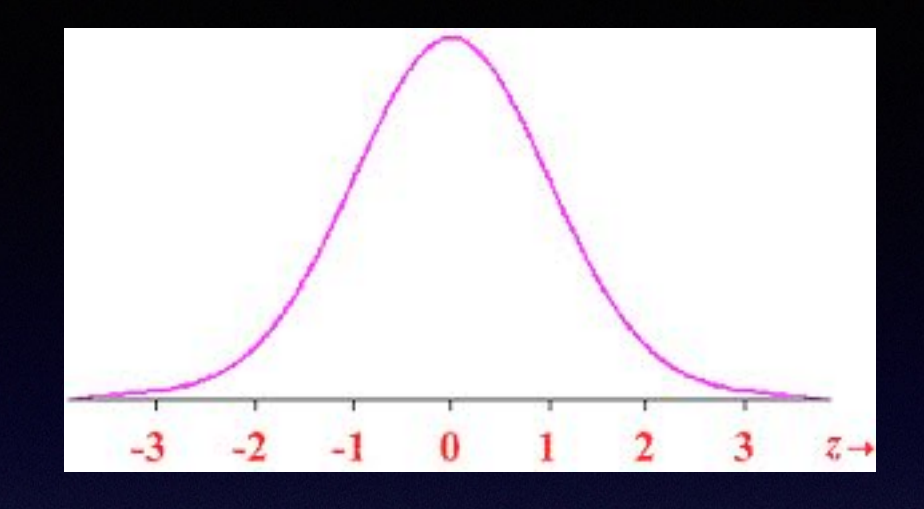

 $P(z > #) = normalcdf(#, 1E99, 0, 1)$ 

Normal Distribution  $x \sim N(\mu, \sigma)$ 

 $Z \sim N(0,1)$ 

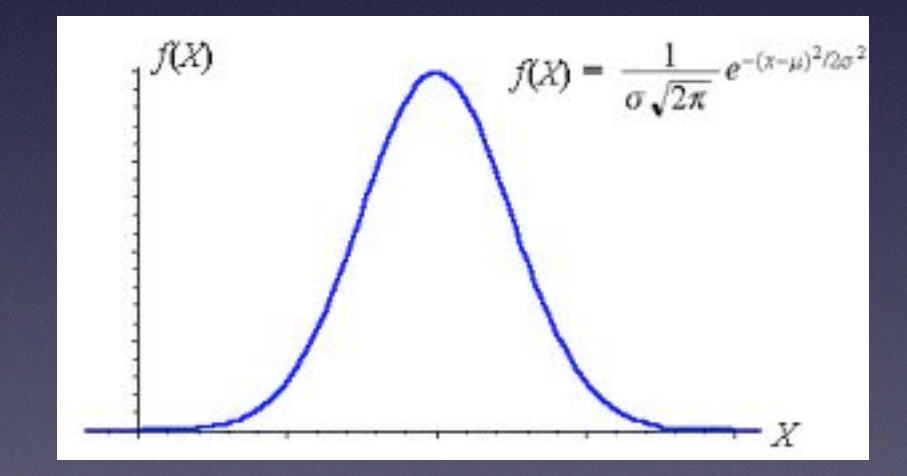

*P*( *x* < #) = *normalcdf* (−1*E*99, #, µ, <sup>σ</sup> )

This is graphing calculator stuff. You will soon see…

#### *z* scores

= value – mean standard deviation

- •Provide a common scale to compare data
- •Conveys how many standard deviations above/below the mean a data value is
- •Positive *z* scores lie above the mean
- •Negative *z* scores lie below the mean

Now bear with me while we do a little algebra

Why did we do this? Let's find out.

$$
z = \frac{x - \mu}{\sigma}
$$
  

$$
z\sigma = x - \mu
$$
  

$$
x = \mu + z\sigma
$$

#### The Backwards Problems - i.e. invNorm

•Calculator  $x = invNorm(\%$ ile,  $\mu, \sigma)$ 

•Formula - not on formula sheet

 $x = \mu + z\sigma$ 

You can leave these two blank if you have a standard normal distribution

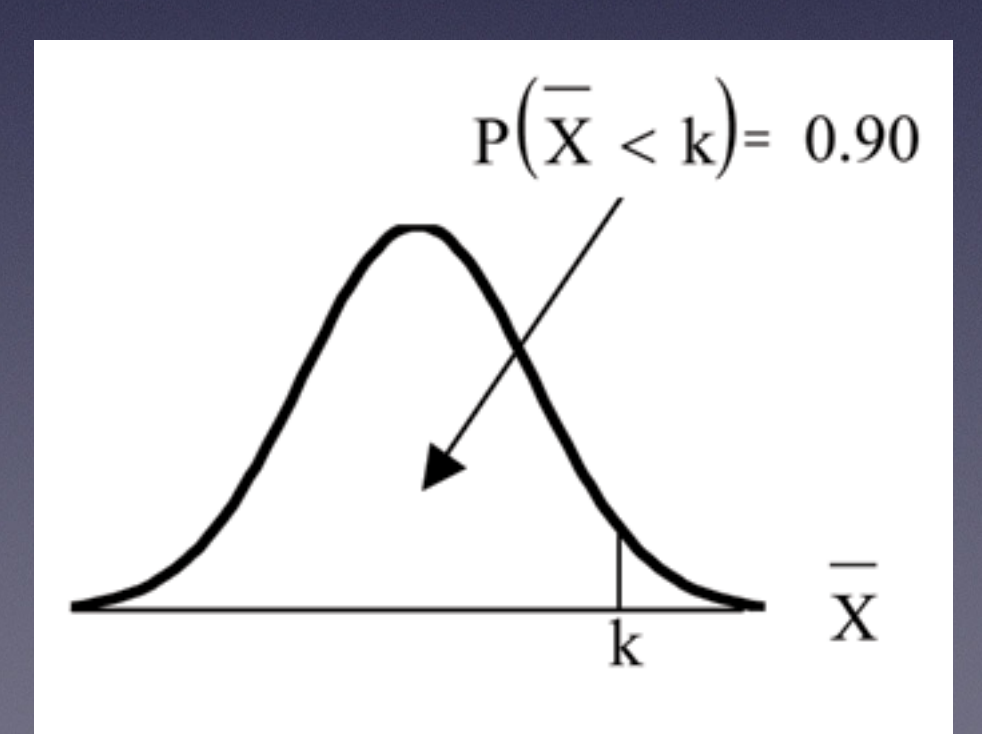

 $k = invNorm(0.90, \mu, \sigma)$ 

The Backwards Problems - i.e. invNorm

•Calculator  $x = invNorm(\%$ ile,  $\mu$ ,  $\sigma$ )

•Formula - not on formula sheet

 $x = \mu + z\sigma$ 

A very, very, very, very important thing about invNorm…

You can use it to find a *z* score when you only know the percentile

 $z = invNorm(0.90) = 1.28155$ 

This means that the *z* score of the 90th percentile in *any* normal distribution is 1.28155

Try these out on your calculator because it's a skill you will need. If you need to see further demos, watch the next screencast in this unit.